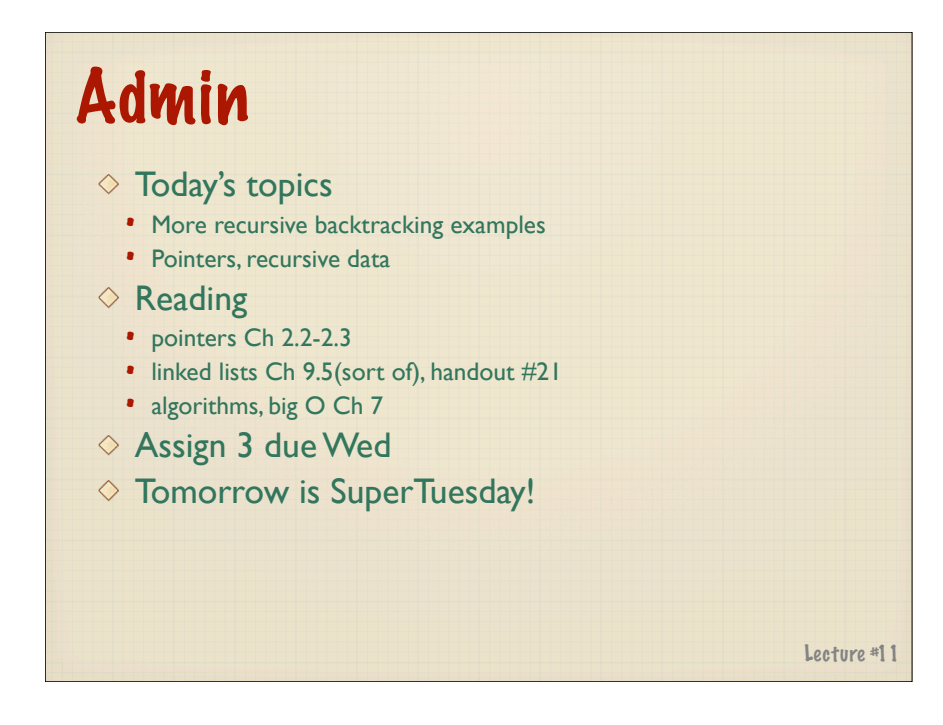

# Backtracking pseudocode

```
bool Solve(configuration conf)
{
    if (no more choices) // BASE CASE
          return (conf is goal state);
    for (all available choices) {
       try one choice c;
         // solve from here, if works out, you're done
       if (Solve(conf with choice c made)) return true;
        unmake choice c;
     }
     return false; // tried all choices, no soln found
}
```
### Sudoku solver

- $\Diamond$  Arrange 1 to 9 with no repeats in row, col, or block
	- Solve by recursive backtracking
	- Not much logic, just brute-force

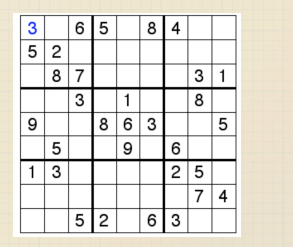

### $\Diamond$  Cast as decision problem

- Each call will make one decision and recur on rest
- How many decisions do you have to make?
- What options do you have for each?

#### Sudoku code **bool SolveSudoku(Grid<int> &grid) { int row, col; if (!FindUnassignedLocation(grid, row, col)) return true; // all locations successfully assigned! for (int num = 1; num <= 9; num++) { // options are 1-9 if (NoConflicts(grid, row, col, num)) { // if # looks ok**  $grid(row, col) = num;$  // try assign #  **if (SolveSudoku(grid)) return true; // recur if succeed stop grid(row, col) = UNASSIGNED; // undo & try again } } return false; // this triggers backtracking from early decisions }**

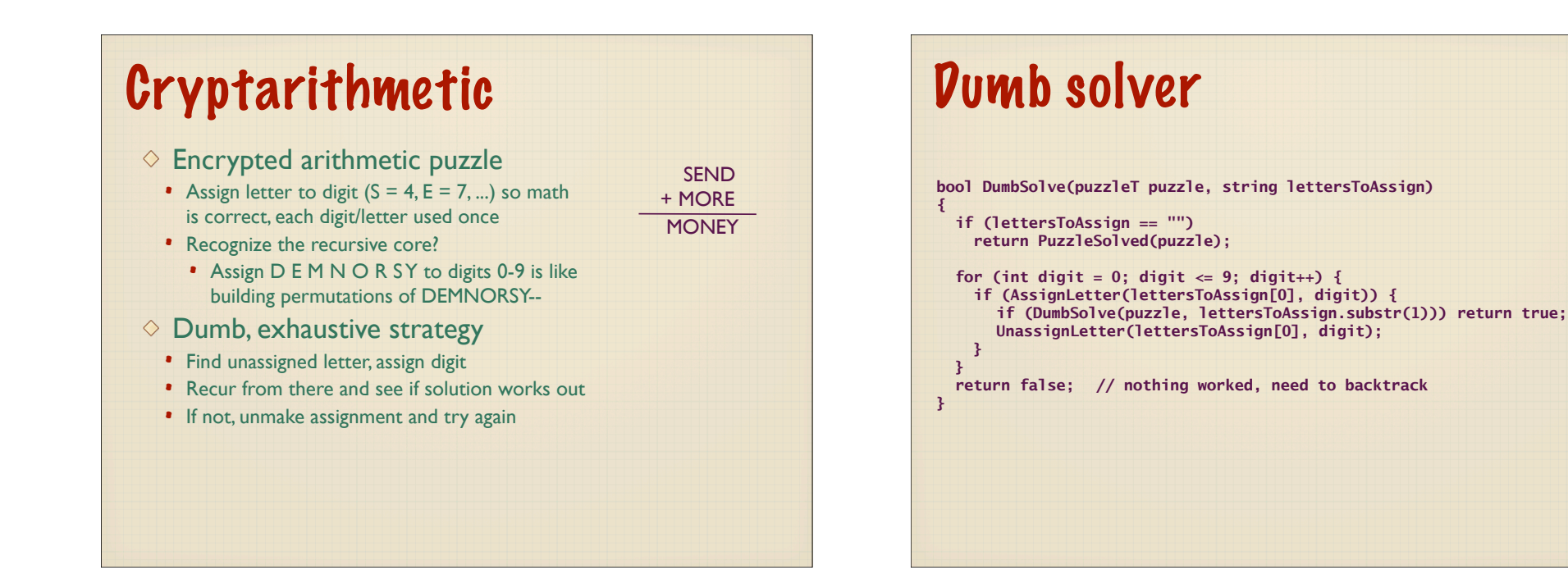

 SEND + MORE **MONEY** 

### Smarter solver

- $\Diamond$  Not all permutations plausible!
	- Don't waste time on ridiculous choices
- $\Diamond$  Use grade-school addition knowledge
	- Start with lastmost column (least significant digit)
		- Assign 'D', then assign 'E', now consider 'Y'
		- Assign 'Y' value so math works out (if impossible, fail here)
		- Recur on next column

#### $\diamond$  Heuristics

- Avoids niggling around in dead ends
- Choose more likely options to explore first
- Eliminate obvious bad choices

# Looking for patterns

- $\diamond$  Knapsack filling
	- Sack holds 50 lbs, which items to select for highest value?
- $\Diamond$  Traveling salesman
	- Visit 10 cities, how to cover shortest total distance?
- $\Diamond$  Dividing into fair teams
	- Equal total team IQ? :-)
- $\diamond$  Finding hidden words
	- Richard Milhaus Nixon -> "criminal"

## Pointers

### A pointer is an *address*

- All data is stored in memory
- Each location in memory is indexed by address
- Can refer to data by using its address in memory

#### Why use pointers?

- Provide shared access to common data
- Build flexible, dynamic data structures
- Precisely control allocation/deallocation
- Why are pointers considered scary?
	- Operations can be error-prone
	- Pointer mistakes have wide variation in symptoms
	- Memory bugs can be hard to understand and fix

# Simple pointer operations

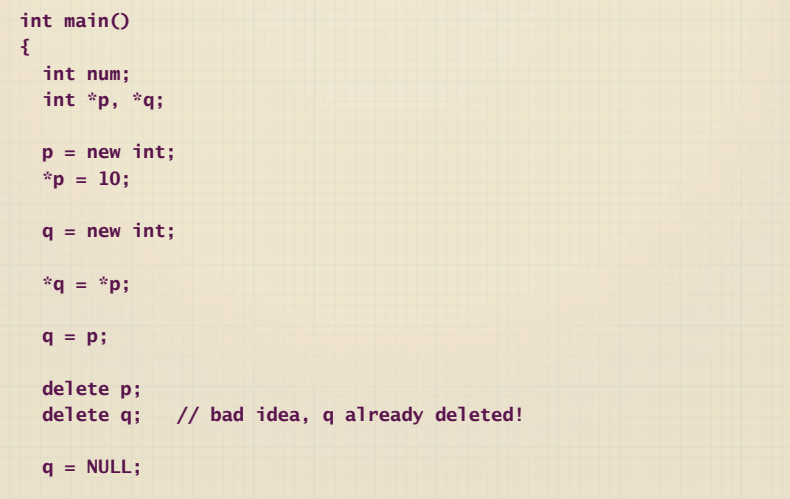